## **Conceptos de Excel**

Un libro de trabajo es el archivo que creamos con Excel, es decir, todo lo que hacemos en este programa se almacenará formando el libro de trabajo. Los libros de trabajo de Excel tienen la

extensión .XLSX para que el ordenador los reconozca como tal.

Libro1 - Excel

Un libro de trabajo está formado por una o varias hojas. En principio constará sólo de 1 hoja.

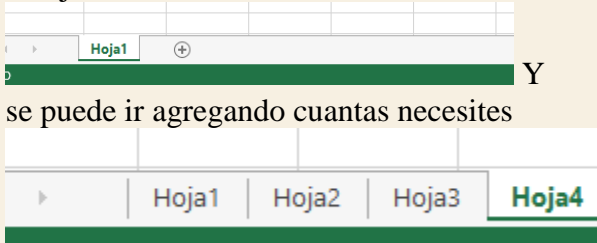

Los libros de trabajo son una gran herramienta de organización, ya que por ejemplo todas las hojas referidas a un mismo proyecto o trabajo podrían agruparse en un solo libro.

Hoja de cálculo

La hoja de cálculo es uno de los distintos tipos de hojas que puede contener un libro de trabajo, está formada por 16384 columnas y 1.048.576 filas.

Una columna es el conjunto de celdas seleccionadas verticalmente. Cada columna se nombra por letras, por ejemplo A, B, C,.......AA, AB,........IV.

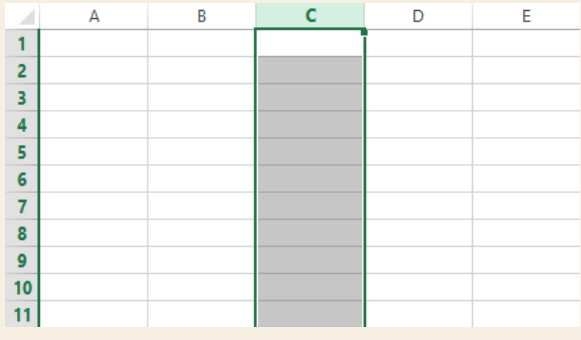

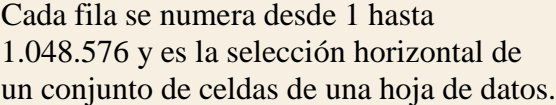

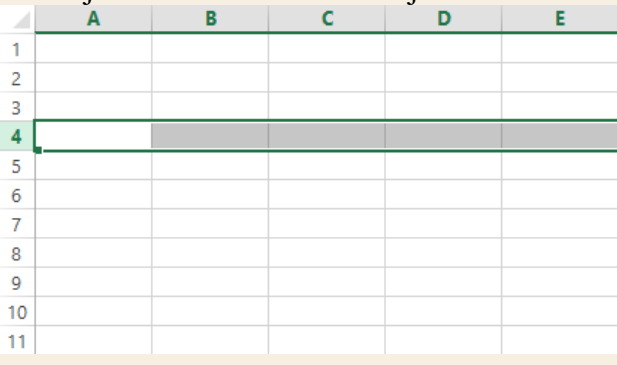

La intersección de una columna y una fila se denomina Celda y se nombra con el nombre de la columna a la que pertenece y a continuación el número de su fila, por ejemplo la primera celda pertenece a la columna A y la fila 1; por lo tanto, la celda se llama A1.

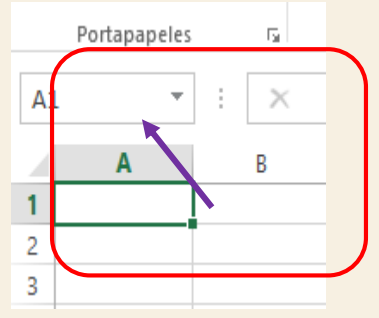

Cuando el cursor está posicionado en alguna celda preparado para trabajar con ésta, dicha celda se denomina Celda activa y se identifica porque aparece más remarcada que las demás.

De igual forma tenemos la fila activa, fila donde se encuentra la celda activa, y columna activa, columna de la celda activa.

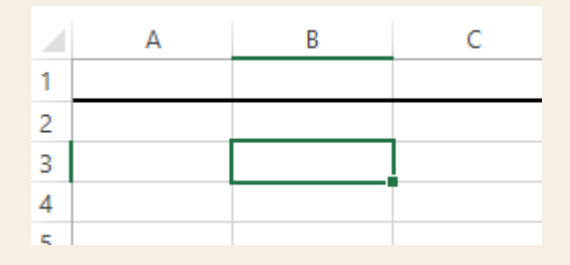

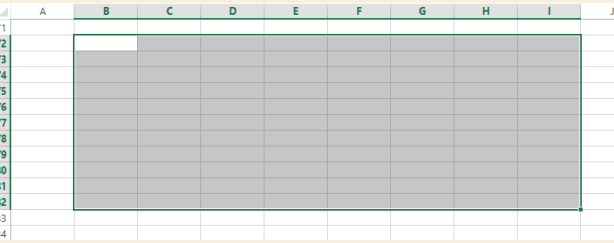

Los rangos son vitales en la Hoja de Cálculo, ya que todo tipo de operaciones se realizan a base de rangos.

## **Movimiento rápido en la hoja**

unidad.

Rango, que es un bloque rectangular de una o más celdas que Excel trata como una

Las teclas activas para poder desplazarse a través de la hoja son:

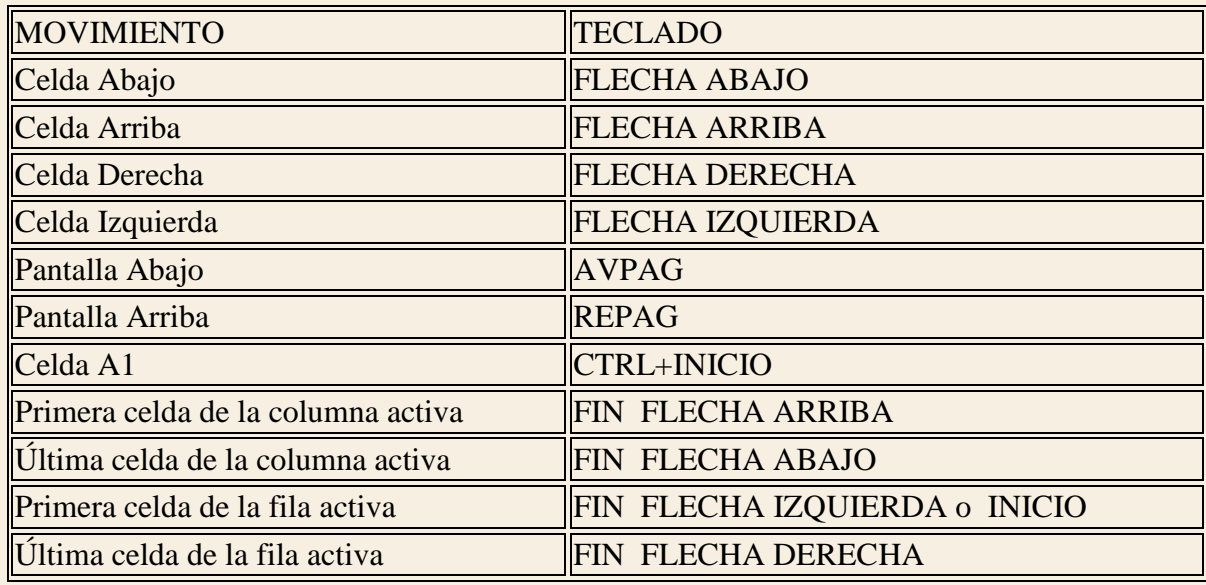

Cuando se conoce con seguridad la celda donde se desea ir se escribe el nombre de columna y fila en el cuadro de nombres:

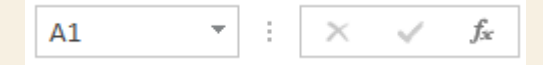

Por ejemplo, para ir a la celda DF15 deberás escribirlo en la caja de texto y pulsar la tecla INTRO.